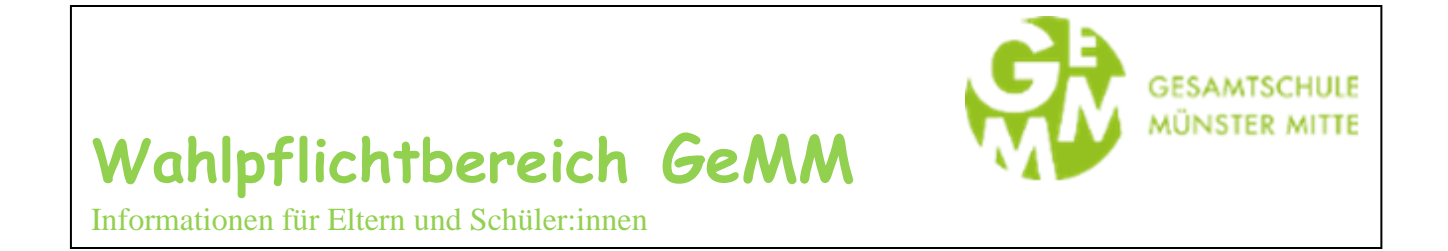

## **Ab Jahrgang 7 kann man sich für diese WP- Fächer entscheiden**

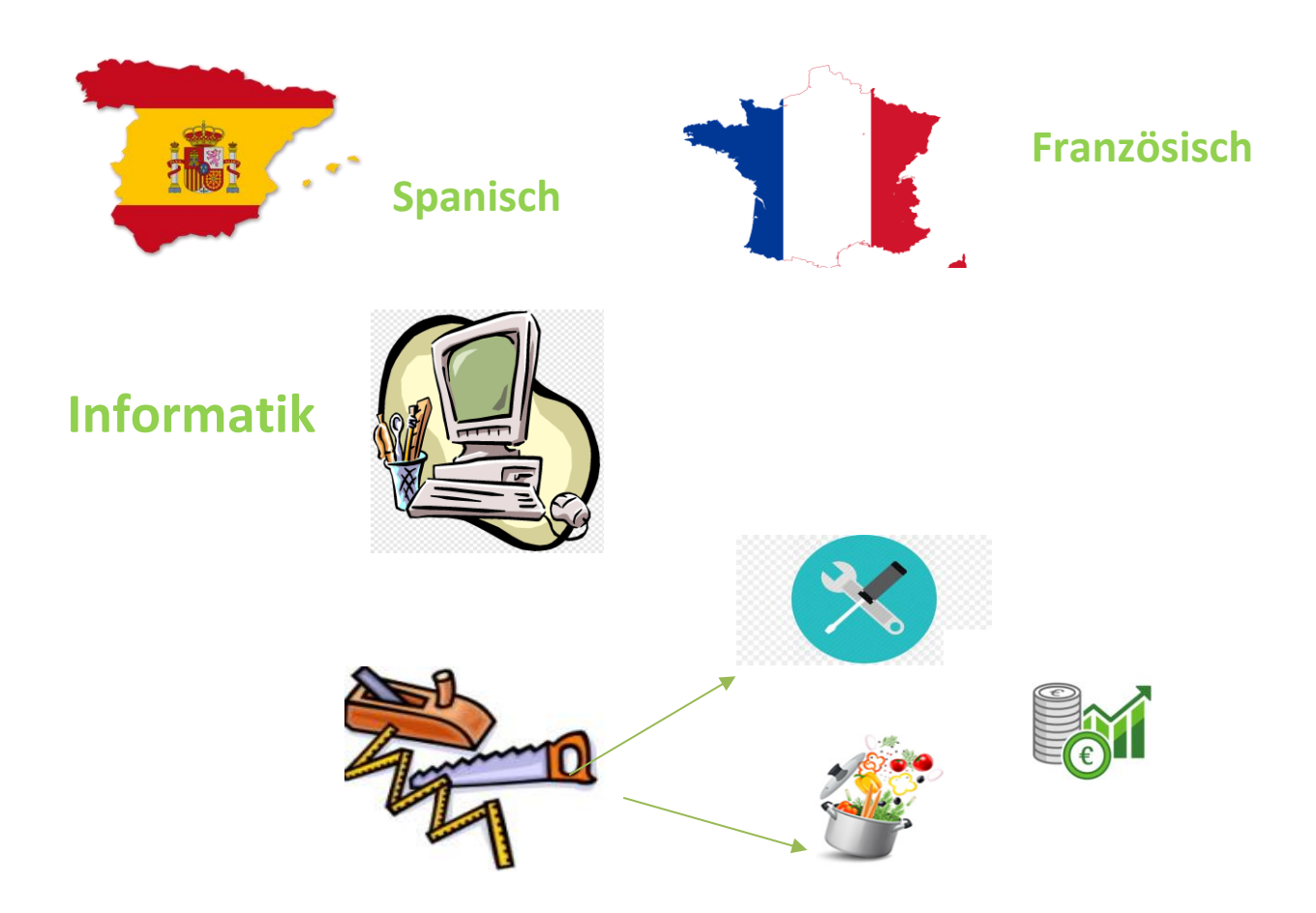

**Wirtschaft und Arbeitswelt** 

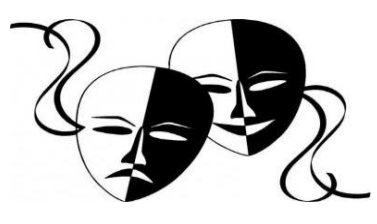

 **Darstellen und Gestalten**

# **Zum Inhalt dieser Broschüre**

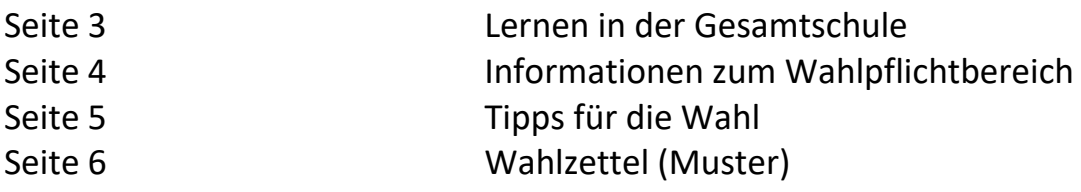

Liebe Schüler:innen! Liebe Eltern, liebe Erziehungsberechtigte!

Diese Broschüre richtet sich an die Schüler:innen, Eltern und Erziehungsberechtigten des **6. Jahrgangs**, von denen eine wesentliche Entscheidung für die weitere Schullaufbahn erwartet wird.

### Der **Wahlpflichtbereich** umfasst die Lernbereiche **Spanisch/Französisch, Wirtschaft und Arbeitswelt, Darstellen und Gestalten** und **Informatik**.

Wenn Sie möchten, dass Ihr Kind neben Englisch eine 2. Fremdsprache erlernt, können Sie sich gemeinsam dafür jetzt entscheiden: Wir beginnen im 7. Jahrgang mit den Sprachen Spanisch und Französisch im WP-Bereich. In der Oberstufe besteht noch einmal die Möglichkeit eine Sprache zu erlernen. Wir bieten hier Spanisch und Niederländisch an.

Wenn Ihr Kind keine 2. Fremdsprache wählen möchte, kann es sich zwischen weiteren Fächer im WP-Bereich entscheiden. Wir bieten an:

Informatik,

i

Darstellen und Gestalten (Musik, Kunst, Sport, Theater),

Wirtschaft und Arbeitswelt (Hauswirtschaft, Wirtschaft und Technik).

Im Jahrgang 9 besteht die Möglichkeit mit Latein (Forderangebot) eine weitere Sprache zu erlernen.

Durch die unterschiedlichen Angebote sollen die unterschiedlichen **Begabungen** und **Neigungen** der Schüler:innen gefördert und gefestigt werden.

Sollten noch Fragen offenbleiben, stehen Ihnen die Fach- und Klassenlehrer:innen und selbstverständlich auch die Abteilungsleitung der Jahrgänge 5 – 7 gerne zur Verfügung.

**\_\_\_\_\_\_\_\_\_\_\_\_\_\_\_\_\_\_\_\_\_\_\_\_\_\_\_\_\_\_\_\_\_\_\_\_\_\_\_\_\_\_\_\_\_\_\_\_\_\_\_\_\_\_\_\_\_\_\_\_\_\_\_\_\_\_\_\_\_\_\_\_\_**

Werner Schlöpker, stellvertretender Schulleiter

# **Lernen in der Gesamtschule**

Mit Beginn der Jahrgangsstufe 7 gibt es die sogenannte **Fachneigungsdifferenzierung** im **Wahlpflichtbereich (WP).** Hier sind die Eltern/Erziehungsberechtigten und natürlich auch die Schüler:innen gefragt, denn es soll nach Begabung und Neigung entschieden werden, soweit es die organisatorischen Möglichkeiten zulassen. Zur Auswahl stehen die vier Lernbereiche:

### **Sprache**: **Französisch (=F7) oder Spanisch (=Spa7) / Wirtschaft und Arbeitswelt / Darstellen und Gestalten (=DG)** und **Informatik (IF)**.

Die einmal getroffene Wahl soll von der Jahrgangsstufe 7 an bis 10 gelten. Nach dem ersten halben Jahr in der Jahrgangsstufe 7 gibt es in *einzelnen, begründeten Fällen die Möglichkeit, die Neigungswahl nochmals zu überdenken*; danach sollte nicht mehr gewechselt werden. Nur in den Neigungsfächern sind die Schüler:innen in Kurse eingeteilt, in allen anderen Fächern wird weiterhin binnendifferenziert unterrichtet, d.h. die Kinder bleiben im Klassenverband.

Ab dem 2. Halbjahr des 7. Jahrgangs werden die Schüler:innen in den Fächern **Mathematik**  und **Englisch** sogenannten **Grund-** oder **Erweiterungsniveaus** zugewiesen. Leistungsstarke Schüler:innen werden dann auf einem Erweiterungskursniveau arbeiten; die übrigen auf Grundkursniveau. Die Schüler:innen verbleiben trotzdem im Klassenverband, denn die Lernpläne werden wie gewohnt auf unterschiedlichen Niveaus gestaltet. Wir nennen dies **Fachleistungsdifferenzierung**. Die Entscheidungen zur Einstufung werden von der Klassenkonferenz getroffen. Eine weitere Differenzierung findet ab Klasse 9 in den Fächern **Deutsch** und **Chemie** statt.

Das folgende Schaubild, das von unten gelesen werden sollte, veranschaulicht diese Zusammenhänge nochmals:

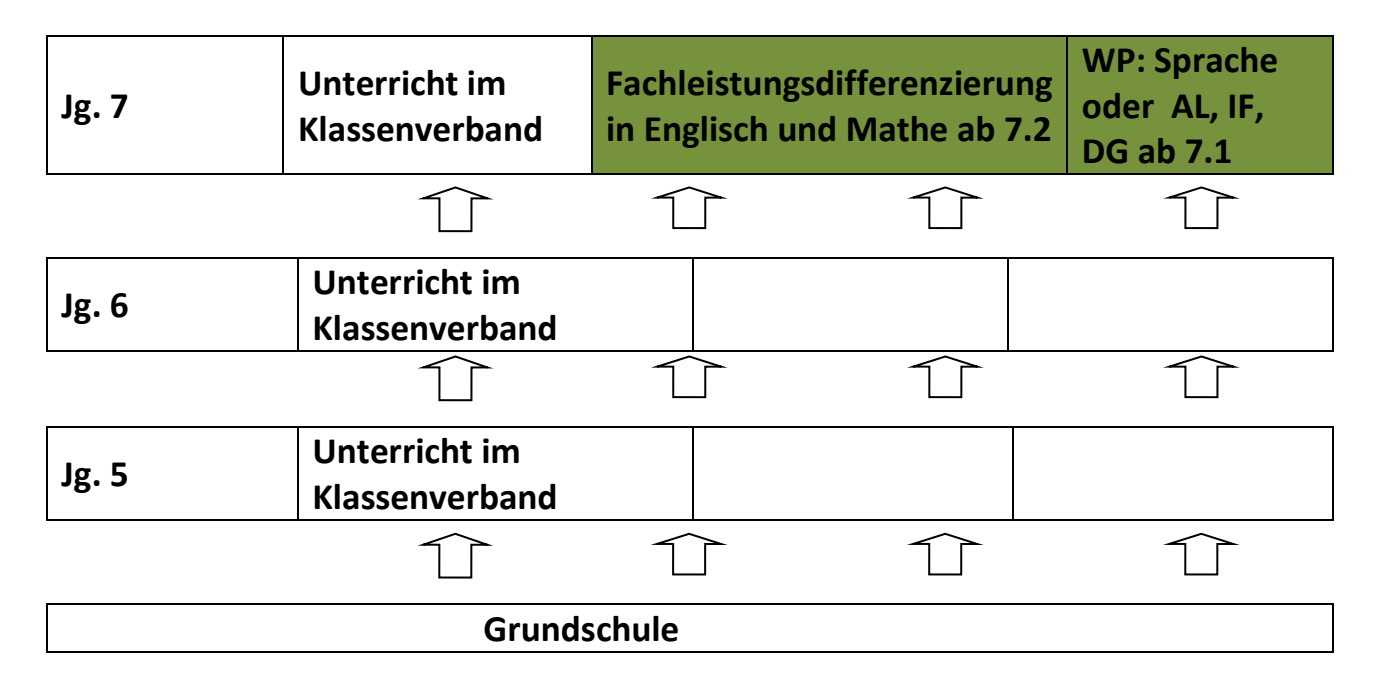

# **Informationen zum Wahlpflichtbereich**

Der Wahlpflichtbereich umfasst vier Lernbereiche, von denen einer ausgewählt werden kann. Aus organisatorischen Gründen ist eine Zweitwahl erforderlich. In der Regel wird unter Berücksichtigung der organisatorischen Möglichkeiten der Schule auch der Lernbereich der Erstwahl zugewiesen.

Der Wahlpflichtbereich umfasst drei Unterrichtsstunden pro Woche.

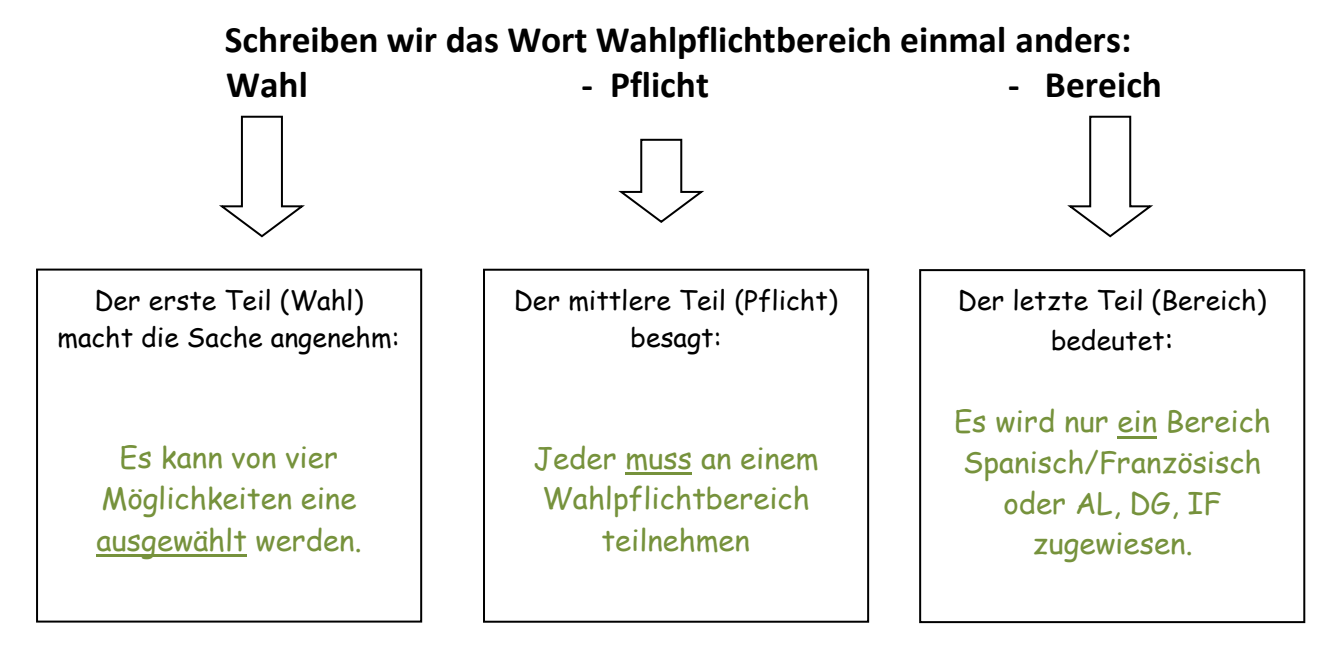

### **Wichtig für den Abschluss:**

Alle vier Lernbereiche sind gleichberechtigt, das heißt, jeder Abschluss kann mit jedem der vier Lernbereiche im Wahlpflichtbereich erreicht werden.

Für das Abitur benötigt man zwei Fremdsprachen. Die zweite Fremdsprache muss jedoch nicht unbedingt in der 7. Klasse gewählt werden. In der 9. Klasse kann man auch noch die zweite Fremdsprache (Latein) wählen. In Klasse 11 (EF) ist dies ebenfalls noch mit Spanisch und Niederländisch möglich.

Für die verschiedenen Abschlüsse, die an unserer Schule erreicht werden können, hat der Wahlpflichtbereich unterschiedliche Bedeutungen:

- Für das Erreichen des '**E**rweiterten **E**rsten **S**chulabschlusses' (ehemals Hauptschulabschluss) ist der Wahlpflichtbereich ein Fach der Fächergruppe 2.
- Für das Erreichen des '**M**ittleren **S**chul**a**bschlusses' (MSA) hat der Wahlpflichtbereich dasselbe Gewicht wie ein Fach der Fächergruppe I (Englisch, Deutsch, Mathematik).
- Für den '**M**ittleren **S**chul**a**bschluss mit **Q**ualifikation' (MSA-Q), der zum Besuch der gymnasialen Oberstufe berechtigt, ist der Wahlpflichtbereich ein Fach der FG I, in dem man mindestens **befriedigende** Leistungen benötigt.
- $\triangleright$  Die Note des WP-Faches kann in der Fächergruppe I ausgleichend wirken, d.h. z.B. eine 4 in Deutsch kann mit einer 2 im WP ausgeglichen werden.

# **Tipps für deine Wahl**

Wer die Wahl hat, hat die Qual! Leichter wird es, wenn du bei deiner Wahl Folgendes beachtest:

- Dein Interesse an dem Lernbereich, den du wählen möchtest, sollte wirklich größer sein als bei den übrigen.
- Du solltest keinen Lernbereich wählen, der bislang eher herausfordernd für dich war.
- Wähle nicht nur den Lernbereich, den deine Freunde oder Freundinnen wählen wollen. Entscheide selbst, denn Freunde und Freundinnen können auch mal wechseln!
- Wähle den Lernbereich nicht nur, weil eine bestimmte Lehrerin oder ein bestimmter Lehrer dort wahrscheinlich unterrichten wird, denn Lehrerinnen und Lehrer können ebenfalls wechseln!

**Wir bitten dich:**

**Wähle deinen WP - Bereich sorgfältig aus!**

**Deine Wahl gilt bis zum Ende des 10. Schuljahres.**

Für eine mögliche Sprachenwahl scheint es sinnvoll, sich einige Gedanken über das eigene Lernvermögen, das Arbeitsverhalten und das besondere Interesse an einer neuen Sprache zu machen. Hier sind Kriterien zusammengestellt, die bei der Entscheidungsfindung zur persönlichen Orientierung dienen könnten:

- Du zeigst eine gewisse natürliche Sprachbegabung. Du benutzt lange Sätze und Ausdrücke und verfügst über eine gute Kompetenz in der Muttersprache.
- Du hast Freude am Sprechen und beteiligst dich gerne mündlich am Unterricht, denn Französisch und Spanisch werden als Sprache zum Sprechen unterrichtet. Die Kommunikationsfähigkeit ist vorrangiges Lernziel.
- Du sprichst gern über Sprache, hörst gerne fremdsprachliche Musik, bist neugierig auf fremde Sprachen.
- Du zeigst Durchhaltevermögen beim Erlernen einer Sprache und bist bereit auch zuhause kontinuierlich zu üben und zu wiederholen (Vokabeln, Grammatik, Rechtschreibung)
- Du bringst Kreativität und eine sorgfältige und gewissenhafte Arbeitsweise mit.
- Du hattest bereits Kontakt/Erfahrungen mit fremden Sprachen.
- Du bist motiviert und neugierig auf eine weitere, neue Sprache.

### **Vorstellung der Fächer**

#### **Wirtschaft und Arbeitswelt**

#### **Lernbereich Wirtschaft**

Der Lernbereich Wirtschaft und Arbeitswelt umfasst laut Kernlehrplan die Fächer **Hauswirtschaft, Technik** und **Wirtschaft**. Der KLP gibt vor, dass die Fächer Hauswirtschaft, Technik und Wirtschaft im gleichen Umfang integriert unterrichtet werden.

Charakteristisch für das Fach Wirtschaft ist ein sachgerechter Umgang mit Fachwissen. Der Lernbereich ist durch ein umfassendes Verständnis des Begriffs Arbeit geprägt, welches die abhängige Beschäftigung und die berufliche Selbstständigkeit ebenso wie die Arbeit im Haushalt und die Bürgerarbeit umfasst.

Ihr Kind lernt selbstverantwortlich wirtschaftliche Entscheidungen zu treffen und dementsprechend zu handeln. Die Verbindung von Theorie und Praxis ist ein zentrales Element. Neben theoretischen Inhalten erwirbt ihr Kind im Lernbereich auch alltagsrelevante Qualifikationen, z.B. beim Lebensmitteleinkauf.

#### **Lernbereich Hauswirtschaft**

Im Lernbereich Hauswirtschaft stehen kooperatives und handlungsorientiertes Arbeiten im Vordergrund. Zentrale Themen, mit denen wir uns beschäftigen werden, sind Konsum, Gesundheit, Umwelt und Haushaltsführung. Ein besonderes Augenmerk legen wir dabei auf das selbstständige Planen, Organisieren, Ausführen und Reflektieren von Arbeiten, die im Haushalt entstehen.

#### **Beispiele für Unterrichtsinhalte:**

- Arbeitsorganisation und Lebensmittelzubereitung
- Ernährung und Gesundheit
- Lebensmittelqualität und Konsumverhalten

#### **Entscheidungsfragen für die Wahl des Faches:**

Wenn Ihr Kind …

- sich in soziale Gruppen einordnen kann und dabei ein gemeinschaftliches Ziel verfolgt
- an gesundheitsorientierten Themen interessiert ist
- gerne praktisch arbeitet und Spaß am Kochen hat
- sich bei gesellschaftlichen Themen (z.B. Demokratie, Nachhaltigkeit oder der Sicherung natürlicher Lebensgrundlagen) gerne einbringt

…oder dies gerne lernen möchte, dann ist es geeignet, das Fach Arbeitslehre zu wählen.

#### **Lernbereich Technik**

Der Lernbereich Technik hat zum Ziel, eine reflektierte, technische Handlungskompetenz zu vermitteln. Die Schüler:innen üben sich im praktischen Umgang mit Holz, Metall, und Kunststoffen. Planungsarbeit und theoretische Grundlagenarbeit stehen dabei im Vordergrund. Die Schüler:innen lernen, zu einem Werkstück einen Bauplan zu zeichnen, die praktische Durchführung zu planen, zu bauen und abschließend zu präsentieren.

#### **Beispiele für Unterrichtsinhalte**

Jahrgangsstufe 7/8 Einführung technisches Zeichnen Herstellung eines Werkstückes, z.B. Trittchen, Holzhocker... Maschinentechnik/ Verbrennungsmotoren Bautechniken/Fachwerkbau/Stahlskelettbau...

Jahrgangsstufe 9/10 Metallverarbeitung/ Metallbleche Energiegewinnung und Regenerative Energien. Windkraft, Solar... Herstellung von Werkstücken, z.B. Windrad mit Generator, Alarmanlage Ampelschaltung. Elektronik/Steuerungstechnik

#### **Darstellen und Gestalten**

Der Lernbereich Darstellen und Gestalten vermittelt Wege der Verbindung und Integration verschiedener künstlerischer Ausdrucksformen. Er knüpft dabei an die Fächer **Deutsch, Kunst**, **Musik und Sport** an. Neben diesen Fächern spielen auch Bereiche z.B. aus Tanz, Theater, Film und Fotografie eine Rolle.

In den Jahrgangsstufen 7 bis 9 werden körper-, wort-, bild- und musiksprachliche Ausdrucksformen von den Schüler:innen erprobt. In kooperativen Arbeitsformen werden Gestaltungsideen, Arbeitsergebnisse und Produkte gemeinsam kreativ entwickelt, präsentiert und evaluiert. Nach und nach werden die verschiedenen Ausdrucksformen miteinander verzahnt. In der Jahrgangsstufe 10 kann ein gemeinsam erarbeitetes Projekt aufgeführt werden.

#### **Grundlagen und Ziele des Faches:**

Die Schüler:innen entwickeln ihre Gestaltungs- und Darstellungsfähigkeit und bilden kreative und spielerische Denk- und Handlungsstrukturen aus.

- körpersprachliche Ausdrucksformen: Körperhaltung, Bewegung, Haltung, Mimik, Gestik…
- wortsprachliche Ausdrucksformen: Lautstärke, Lesen, Sprechen, kreatives Schreiben…
- bildsprachliche Ausdrucksformen: Punkt, Linie, Fläche, Raum, Körper, Farbe, Licht…
- musiksprachliche Ausdrucksformen: Klänge, Geräusche, Rhythmus, Stimme, Instrument…

Neben den fachlichen Kompetenzen werden auch eine Reihe von persönlichkeitsbildenden Aspekten wie Kritikfähigkeit, Teamfähigkeit, Zuverlässigkeit, Zeitmanagement, Entwicklung eines persönlichen Ausdrucks, Entwicklung eines reflektierten Selbstbewusstseins, Entwicklung von Ausdauer, Entwicklung von Selbstdisziplin, gegenseitige Wertschätzung und Achtsamkeit gebildet, gefördert und weiterentwickelt.

#### **Unterrichtsgestaltung und Leistungsbewertung:**

Darstellerische und gestalterische Leistungen werden in Präsentationen von Einzelnen oder Gruppen als Zwischen- und Endergebnisse der Unterrichtsarbeit gefordert. Es werden zudem Lernchecks geschrieben, die unterschiedliche Typen von Aufgaben möglich machen; meist gibt es eine Gestaltungsaufgabe mit schriftlicher Erläuterung und praktischer Darstellung.

#### **Entscheidungsfragen zur Wahl des Faches:**

Wenn du ….

- gerne zeichnest, malst, Musik hörst und vielleicht ein Instrument spielst
- Tanz und Theaterstücke, Kunstausstellungen, Shows magst
- dich gerne im großen Raum und mutig auf einer Bühne bewegst
- Durchhaltevermögen z.B. im Lernen von Texten etc. zeigst
- dich in der Gruppe einordnen und eine gemeinsame Sache fördern kannst
- sowohl konstruktive Kritik äußern als auch annehmen kannst
- Lust hast, Arbeitsergebnisse anderen vorzustellen, vorzuspielen

…oder dies gerne lernen möchtest, bist du geeignet, das Fach Darstellen und Gestalten zu wählen.

### **Informatik**

Entdecke die spannende Welt der Informatik! In diesem Kurs lernst du in spielerischer Art, wie Computer funktionieren, wie Computerprogramme geschrieben werden und wie du selbst kreativ mit kleinen Robotern typische Aufgaben lösen kannst. Des Weiteren entdeckst du wie Datenbanken und Netzwerke funktionieren. Egal, ob du deine Erkenntnisse aus dem 6. Jahrgang vertiefen möchtest, du bereits Erfahrungen in einem oder mehreren der Themen hast oder in der Oberstufe einen Informatikkurs belegen möchtest - bei uns bis du richtig.

#### **Beispiele für Unterrichtsinhalte…**

#### **7. Jahrgang:**

- Gestochen scharf?! Pixel und Vektorgrafiken in der
- Programmieren mit Scratch wie programmiert man einfache Animationen und Spiele?
- Thymio-Roboter Analysieren und Implementieren
- Streng geheim Wir schicken uns Nachrichten
- Überall Automaten Vom Lichtschalter zum Marienkäfer

#### **8. Jahrgang:**

- Wir programmieren unsere eigene App
- Ab in die Zelle Tabellenkalkulationsprogramme im Alltag
- EVA trifft Johnny Rechnerarchitektur und Datenmengen
- Künstliche Intelligenz maschinelles Lernen selbst erfahren
- Meine Daten reisen durch das Internet Von der Lochkarte zur Cloud

#### **9. Jahrgang:**

- Karol der Roboter
- Wir präsentieren uns im Internet Aufbau und Struktur von Webseiten
- Robotik Analysieren, Implementieren und Diskutieren
- Öffentlich oder doch privat?! Asymmetrische Verschlüsselungsverfahren

#### **10. Jahrgang:**

- Logische Schaltungen
- Vom Mobiltelefon bis hin zu komplexen Datenbanken
- Imperative Programmierung mit Python
- Künstliche Intelligenz Zwei Methoden des maschinellen Lernens zum datenbasierten Programmieren

Des Weiteren werden wir jedes Schuljahr am "Informatik Biber" und am "Jugendwettbewerb Informatik" teilnehmen.

Zudem sind eine Kursfahrt, beispielsweise zum Heinz Nixdorf MuseumsForum (weltgrößtes Computermuseum), sowie Exkursionen, zum Beispiel mit dem Digitallabor Münster und Kooperationen im Rahmen der Berufsorientierung angedacht.

#### **Informatik sollte gewählt werden, weil…**

- Computer sind längst in allen Lebensbereichen Realität!
- Kreativität und Handwerk gefördert wird!
- sich deine Chancen für Beruf und Studium erhöhen!
- die Teamfähigkeit gefördert wird!
- spontan aktuelle IT-Themen besprochen werden können!
- in der Zukunft nahezu alles mit Informatik zusammenhängen wird!

In der Informatik geht es um das Anwenden, Bedienen, Bewerten und Gestalten von IT-Systemen. Informatik-Unterricht ist für alle, sowohl für Mädchen als auch für Jungen, von Bedeutung!

# **Wahlzettel WP / Jg.**

# **MUSTER**

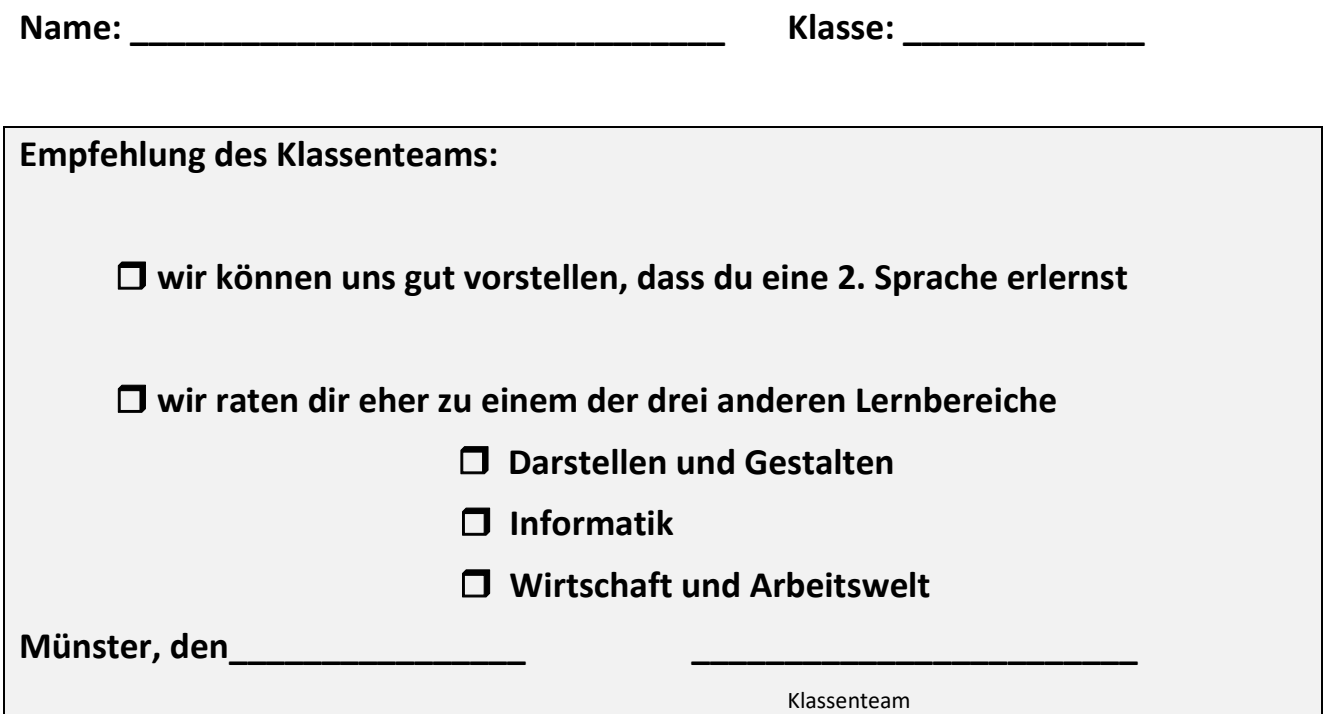

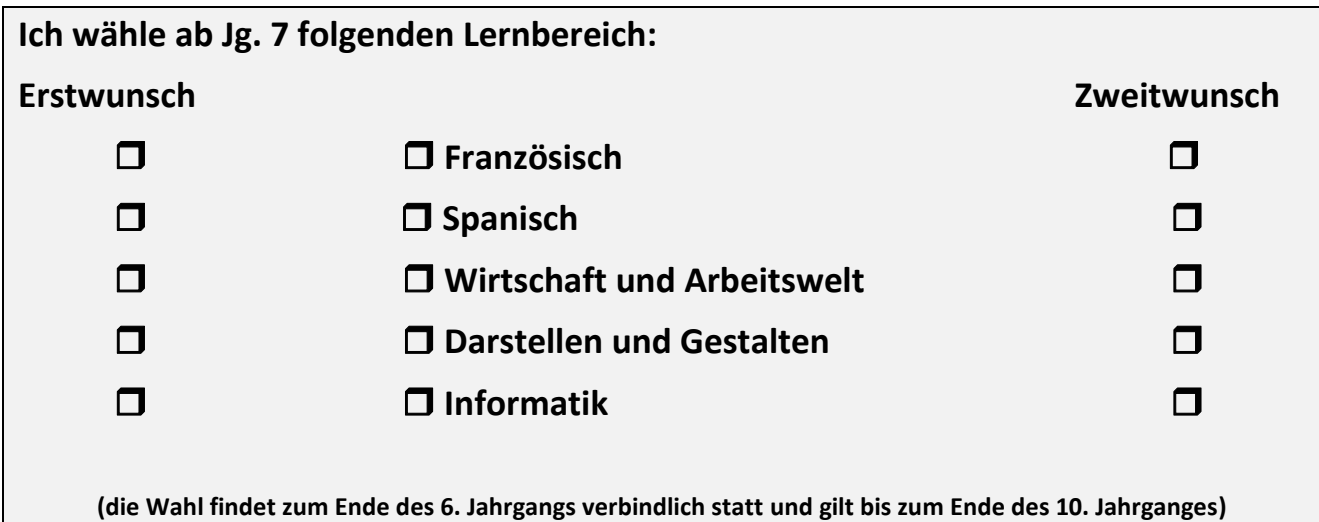

**\_\_\_\_\_\_\_\_\_\_\_\_\_\_\_\_\_\_\_\_\_\_\_\_\_\_\_\_\_\_\_\_\_\_\_\_\_\_\_\_\_\_\_\_\_\_\_\_\_\_\_\_\_\_\_\_\_\_\_\_\_\_\_\_\_\_\_\_\_\_\_\_\_**

**Münster, den \_\_\_\_\_\_\_\_\_\_\_\_\_\_\_\_\_\_\_\_ Unterschrift Schüler:in**

**Unterschrift der / des Erziehungsberechtigten**

**\_\_\_\_\_\_\_\_\_\_\_\_\_\_\_\_\_\_\_\_\_\_\_\_\_\_\_\_\_**

**\_\_\_\_\_\_\_\_\_\_\_\_\_\_\_\_\_\_\_\_\_\_\_\_\_\_\_\_\_\_\_\_\_\_\_**

**Gesamtschule Münster Mitte**

**Jüdefelder Str. 10**

**48143 Münster**

**0251 – 38 450 400**

**Bei Rückfragen bitte melden unter:**

**[gesamtschule@stadt-muenster.de](mailto:gesamtschule@stadt-muenster.de)**

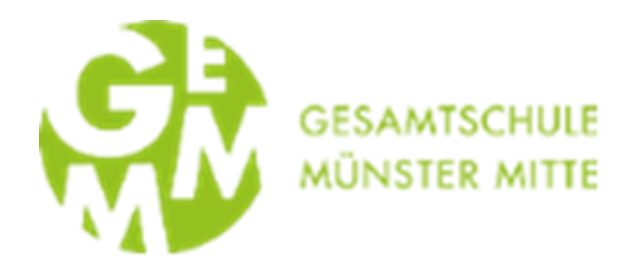